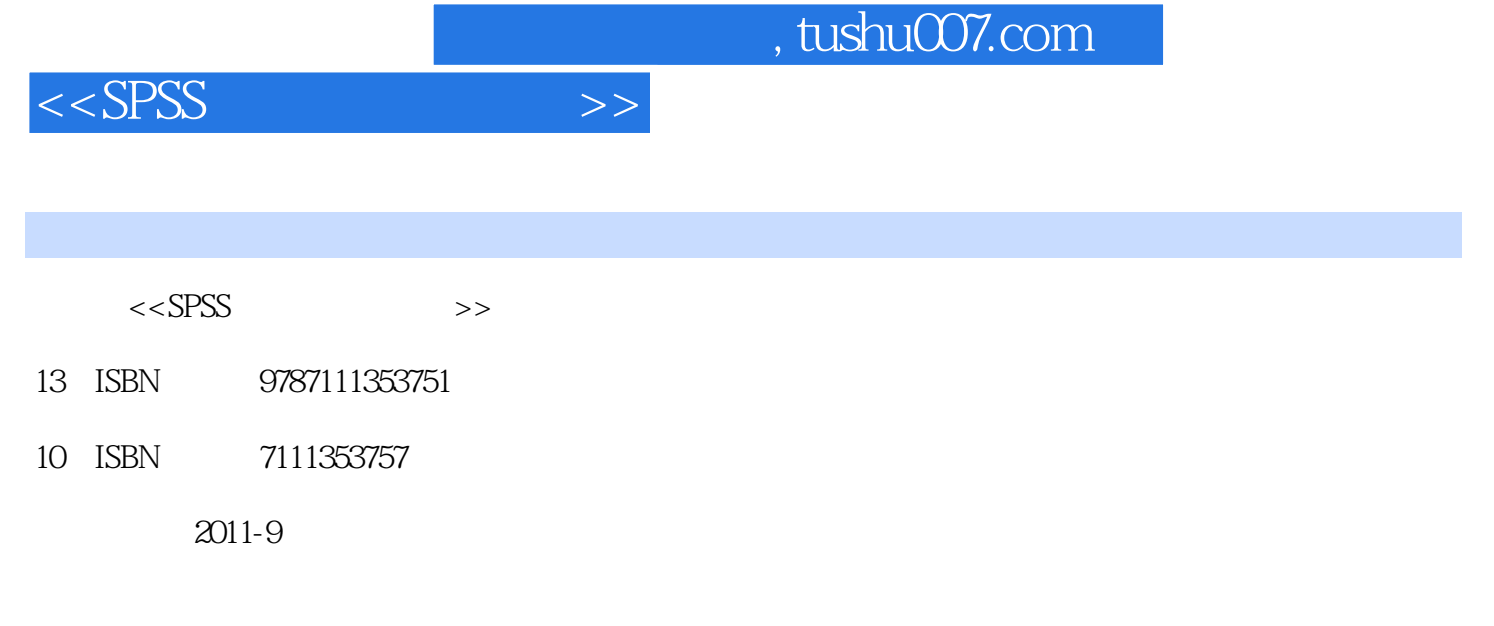

PDF

作者:冯国生//吕振通//胡博

## 更多资源请访问:http://www.tushu007.com

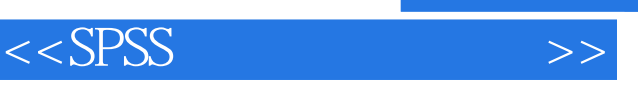

## $,$  tushu007.com

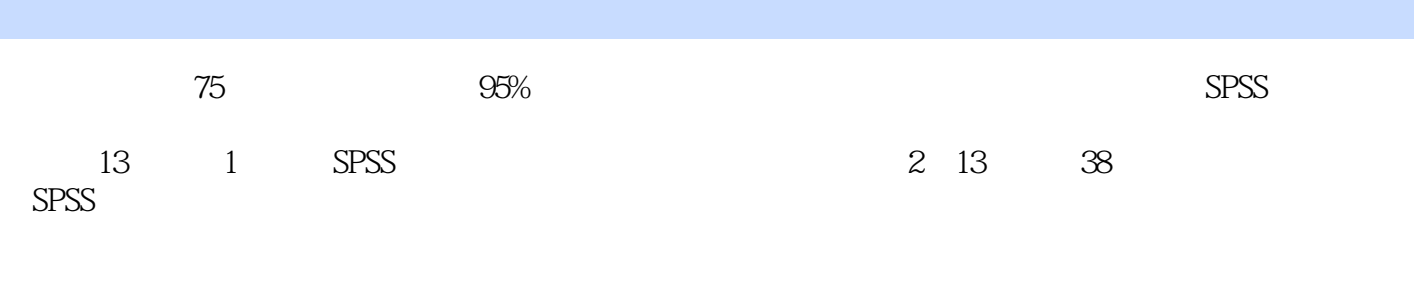

 $37$ 

 $\frac{1}{\pi}$  ,  $\frac{1}{\pi}$  ,  $\frac{1}{\pi}$  ,  $\frac{1}{\pi}$  ,  $\frac{1}{\pi}$  ,  $\frac{1}{\pi}$  ,  $\frac{1}{\pi}$  ,  $\frac{1}{\pi}$  ,  $\frac{1}{\pi}$  ,  $\frac{1}{\pi}$ 

*Page 2*

 $<<$ SPSS  $>>$ 

 $1$  spss 1.1  $spss$  $1.2$  spss  $1.21$  $1.22$  $1.23$  $1.3$  spss  $1.4$  $1.4.1$  spss  $1.42$  $1.43$  spss  $1.5$  $1.5.1$  $1.5.2$ 1.6  $1.61$  $1.62$  $1.63$  $1.7$  $1.7.1$  $1.7.2$ 1.7.3 1.8  $1.81$  $1.82$ 1.83 1.84 1.9  $1.10$  spss  $1.101$  $1.102$  $1.11$ exercise 1-1 exercise 1-2 exercise 1-3  $2^{\degree}$  $2-1$  $2-2$  $2-3$  $2-4$ exercise  $2-1$ exercise 2-2

 $,$  tushu007.com

 $>>$ 

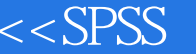

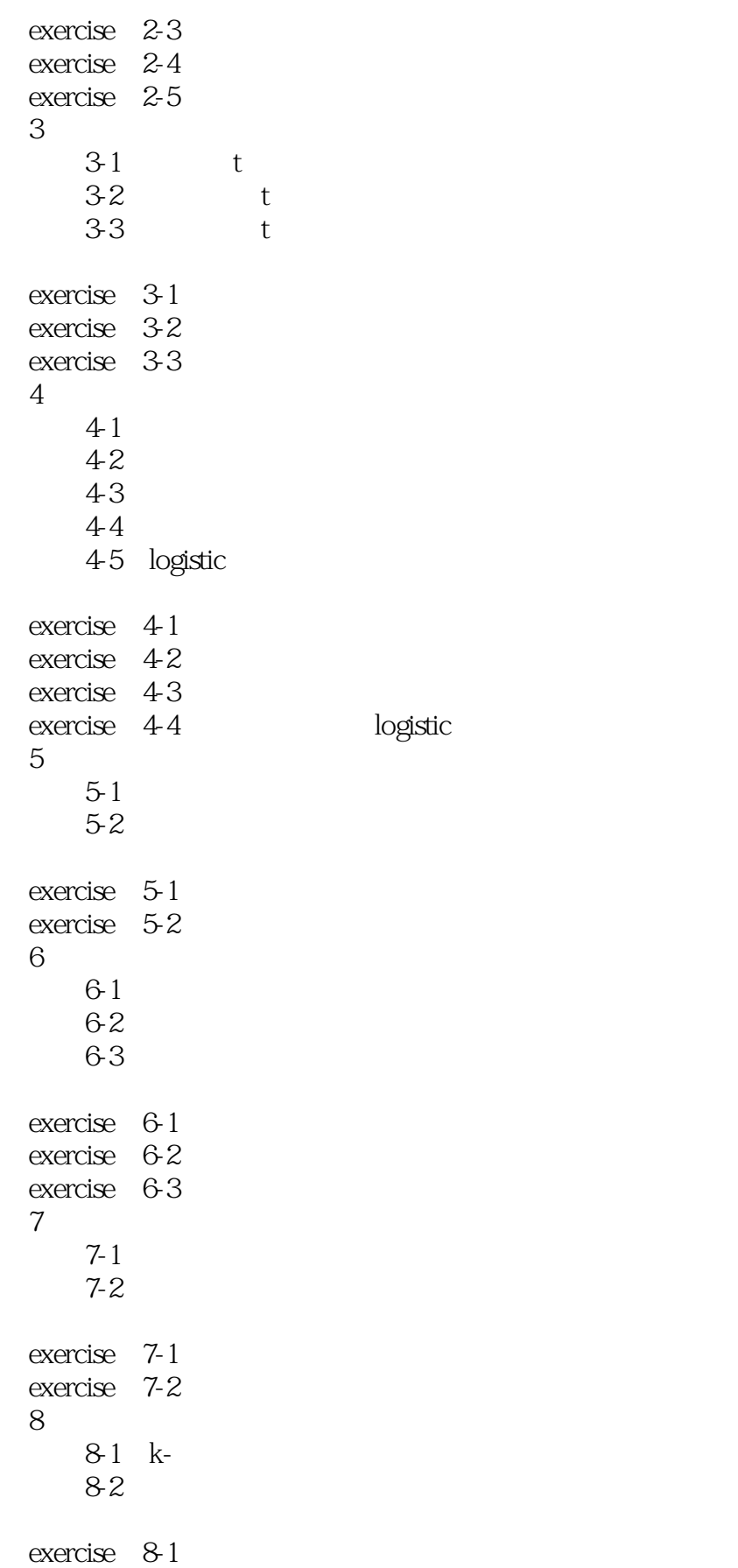

 $,$  tushu007.com

 $>>$ 

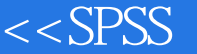

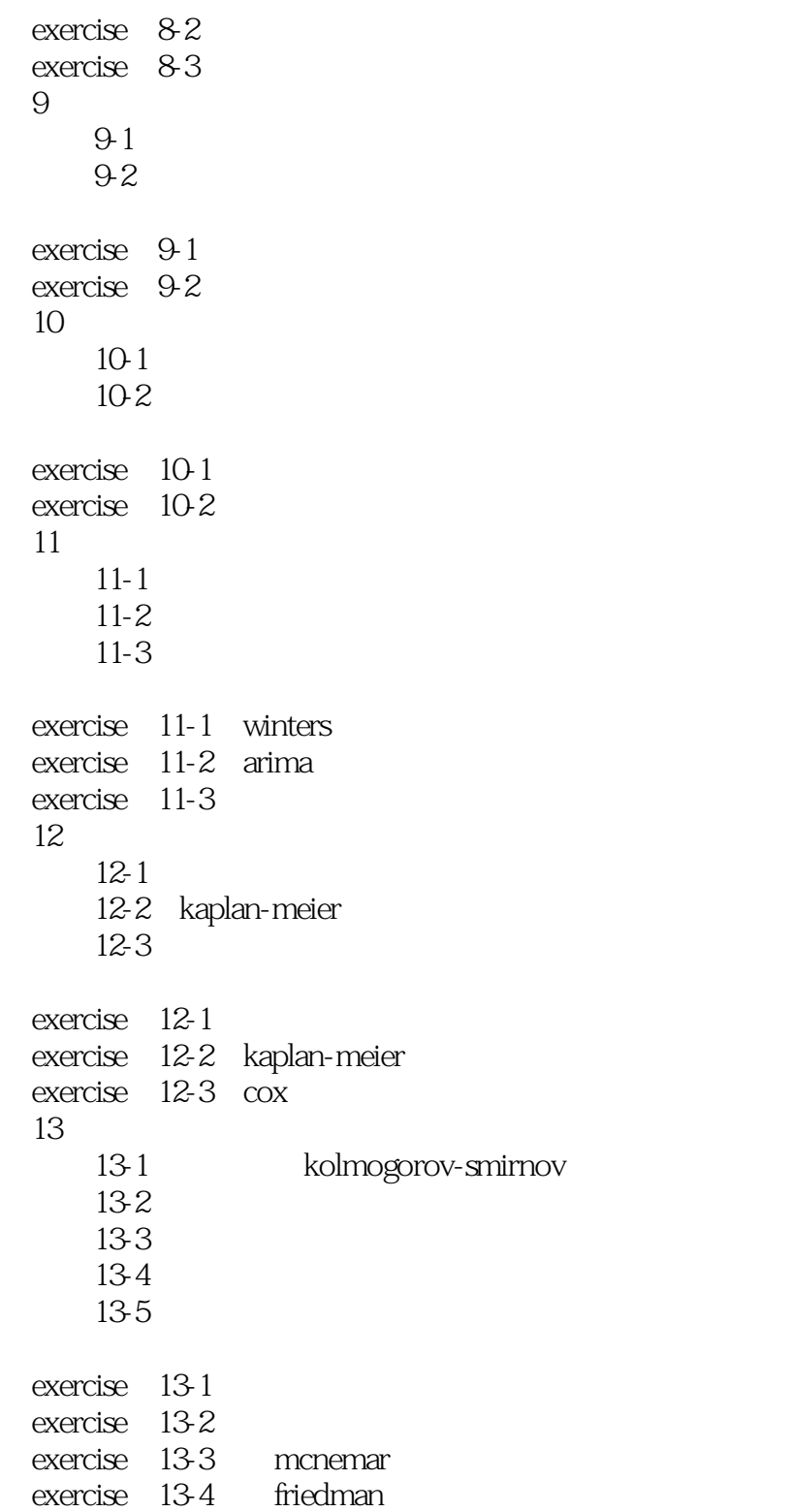

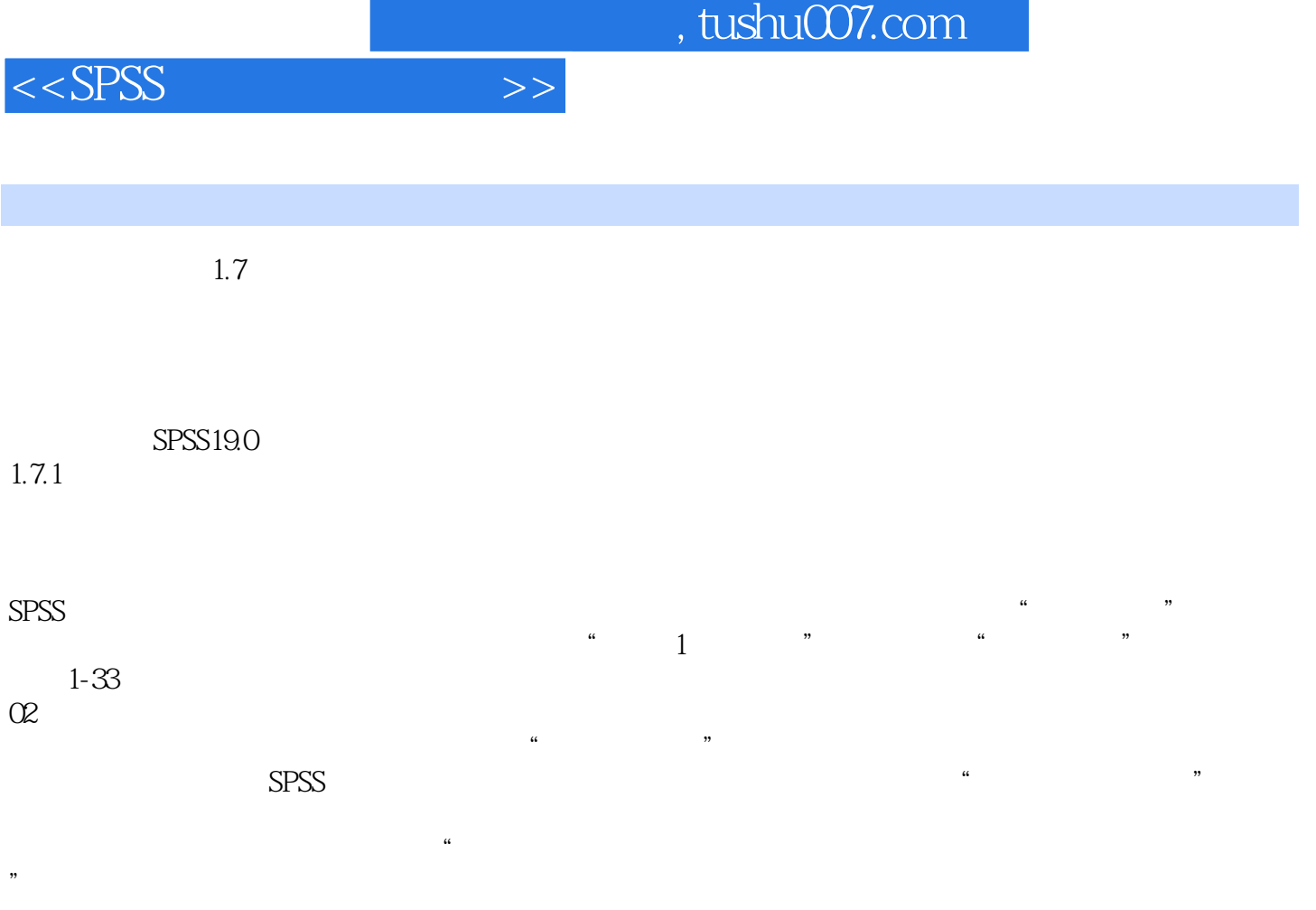

 $\mu$  and  $\mu$  and  $\mu$  and  $\mu$ 

 $\begin{picture}(20,20) \put(0,0){\vector(1,0){10}} \put(15,0){\vector(1,0){10}} \put(15,0){\vector(1,0){10}} \put(15,0){\vector(1,0){10}} \put(15,0){\vector(1,0){10}} \put(15,0){\vector(1,0){10}} \put(15,0){\vector(1,0){10}} \put(15,0){\vector(1,0){10}} \put(15,0){\vector(1,0){10}} \put(15,0){\vector(1,0){10}} \put(15,0){\vector(1,0){10}} \put(15,0){\vector(1$ 

 $\frac{a}{2}$  , we can assume that  $\frac{a}{2}$  , we can assume that  $\frac{a}{2}$ 

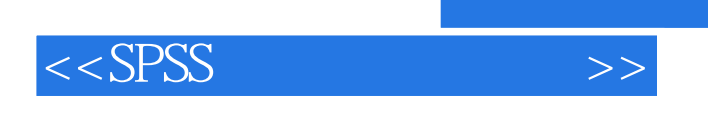

 $SPSS$ 

834

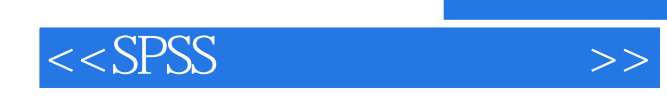

本站所提供下载的PDF图书仅提供预览和简介,请支持正版图书。

更多资源请访问:http://www.tushu007.com